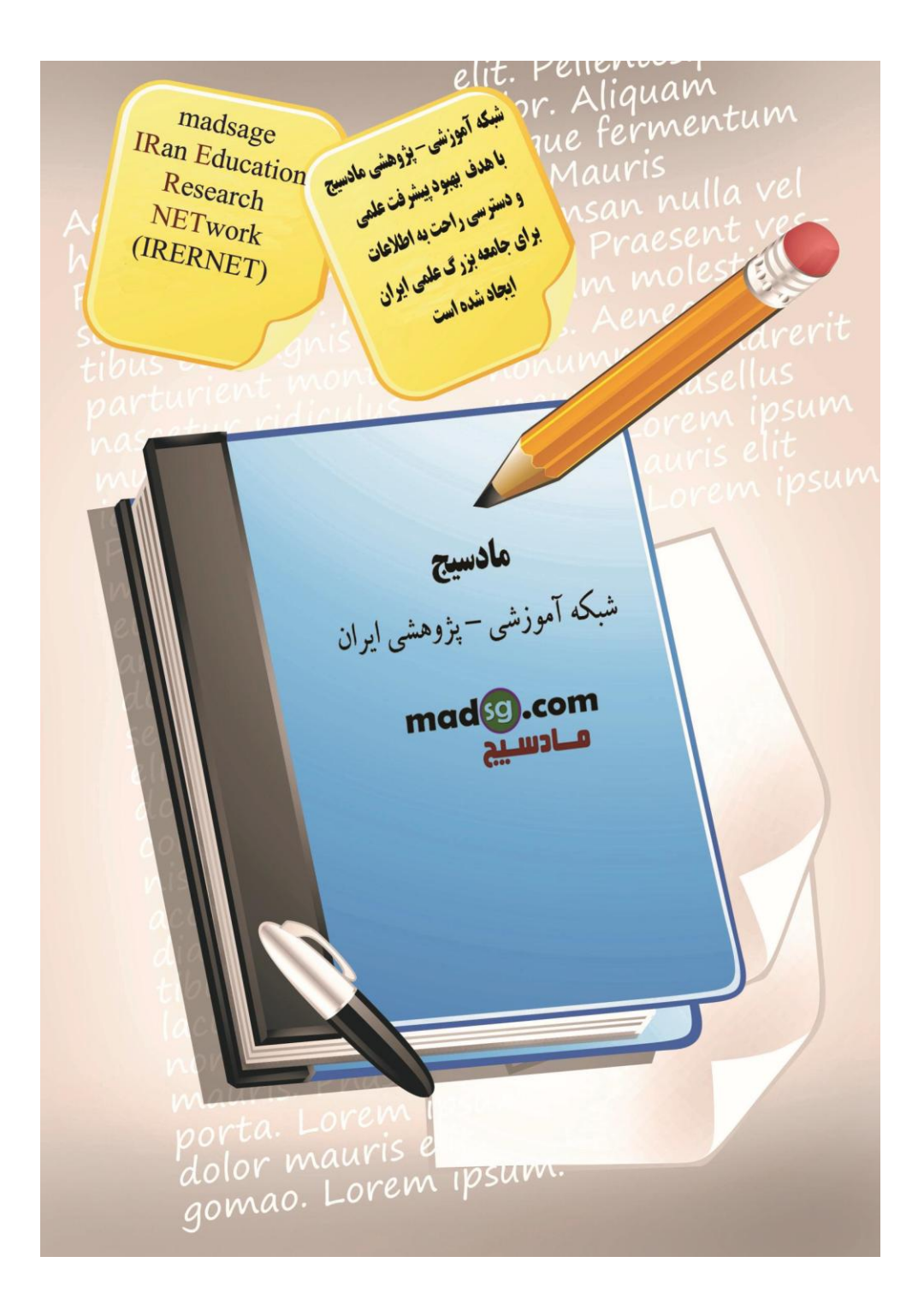

www.madsg.com

11Page

**فصل 10**

## **فایلها**

### **هدف کلی**

آشنایی با انواع فایل و توابع مربوط به آنها

#### **هدفهای رفتاری**

- از دانشـجو انتظار ميرود سِي از خواندن این فصل،
	- 1. فایل را تعریف کند و انواع آن را بشناسد.
- 2. تفاوت فایلهای متنی و باینری و کاربرد هر یک را بداند.
	- 3. با نحوة ذخیره و بازیابی دادهها آشنا شود.
- 4. با بازکردن فایل و اطلاعاتی که همزمان با بازشدن فایل مشخص می شود آشنایی یابد.
	- 5. فایل ورودی، خروجی، و ورودی-خروجی را بشناسد.
		- 6. با توابع fopen و fclose آشنایی یابد.
			- 7. توابع putc و getc را بشناسد.
			- 8. کاربرد توابع getw و putw را بداند.
			- 9. کاربرد توابع fget و fputs را بداند.
- 10. نقش فایل را به عنوان وسیلهای هم ورودی و هم خروجی بداند و تابع rewind را بشناسد.
	- 11. با کاربرد تابع ferror آشنایی بیابد.
	- 12. با کاربرد تابع remove آشنایی بیابد.
	- 13. تواتغ fscanf و fprintf را تشناسد.
		- 14. توابع fwrite و fread را بشناسد.
	- 15. با کاربرد تابع fseek آشنایی بیابد.
	- 16. دستگاههای ورودی خروجی استاندارد را بشناسد.

#### **مقدمه**

متغيرهاي معمولي، آرايه ها و ساختمانها همگي در حافظ ة RAM قرار دارند. لذا پس از خاموش شدن كامپيوتر يا خروج از برنامه داده هايي كه در آنها ذخیره شدهاند از بین می روند و براي استفادة مجدد باید دوباره آنها را وارد کرد که قطعاً این کار مقرون به صرفه نیست ، زیرا نهتنها مستلزم ضرف وقت زيادي است، بلكه حوصلة انجام كار را نيز از برنامه نويس سلب ميكند. براي رفع اين مشكل از نوعي ساختمان دادة ديگر به نام فايل استفاده ميشود. اين نوع ساختمان داده روي حافظ ة جانبي مثل ديسك، نوار و ِ جزآن تشكيل مي گردد. چون اطلاعات موجود در روي حافظ ة خانبي با قطع جريان برق، قطع اجراي برنامه يا دلايلي از اين قبيل از بين نمي روند، به دفعات زيادي مورد استفاده قرار ميگيرند.

هر فايل شامل مجموعهاي از دادههاي مرتبط به هم است، مانند دادههاي مربوط به كلمةٍ دانشجويان دانشگاه. دادههاي مربوط به هر يك از اجزاي فايل رکورد نام دارد . برای مثال، در دانشگاه ی دادههاي مربوط به هر دانشجو تشکيل يك رکورد را مي ِ دهند، لذا مي توان گفت که هر فايل مجموعهاي از چند ركورد است . اگر باز هم دقيق تر به فايل دانشجويان دانشگاه بپردازيم ، مشاهده ميكنيم كه هر دانشجو ممكن است چند قلم داده داشته باشد ، مثل نام دانشجو، تعداد واحدهايي که گذرانده، نمر ة هر درس و ُ جز آن. به هريك از اجزاي يك ركورد فيلد گويند. لذا ميتوان گفت که هر رکورد مجموعهاي از چند فیلد است.

در زبان C فايل داده ممكن است هر دستگاهي مثل صفح ة نمايش، صفحه كليد، چاپگر، ترمينال، ديسك، نوار و حز آن باشد. دادهها ممکن است به چهار روش در فايل ذخيره و سپس بازيابي شوند:

- دادهها کاراکتر به کاراکتر در فايل نوشته و سپس کاراکتر به کاراکتر از فايل خوانده شوند .
- دادهها به صورت رشتهاي از كاراكترها در فايل نوشته شوند و سپس به صورت رشتهاي از كاراكترها در دسترس قرار گيرند.
	- دادهها در حین نوشتن بر روي فايل با فرمت خاصي نوشته و سپس با همان فرمت خوانده شوند .

www.madsg.com 12Page

- دادهها به شـكل سـاختمان (ركورد) روي فايل نوشـته و سـپس به صورت سـاختمان از فايل خوانده شـوند.

تراي هريك از موارد فوق توابع خاصي در زبان C منظور شدهاند كه در اين فصل پررسـي ميكنيم.

### **انىاع فايل**

دادهها ممکن است در فايل به دو صورت متنی و باينرک وجود داشته باشند. اين دو روش ذخيره شدن دادهها در موارد زير با يکديگر تفاوت دارند.

- تعیین انتهاي خط؛
- تعیین انتهاي فايل؛

- نحوة ذخیره شدن اعداد روي ديسك.

در فايًل ِ متنَّک اعداد به صَورَت رَشته اي از کاراکترها ذخیره مي ِ شـوند، ولي در فايل باينري اعداد با همان صورتي که در حافظه قرار مپگیرند روي ديسك ذخیره مپشوند. براي مثال، در فايل متني عدد 526، سه بايت را اشغال مي كند، زيرا هر رقم آن به صورت كاراكتر در نظر گرفته ميشود، ولي در فايل باينري اين عدد در 2 بايت ذخيره ميگردد (چون عدد 526 عدد صحيح است و اعداد صحيح در حافظة كامپيوتر در دو بايت ذخیره ميشوند).

در فايل ِمتني، كاراكتري كه پايان خط را مشخص مي ِ كند، در حين ذخيره هشدن روي ديسك بايد به كاراكترهاي …line feed ،CR/LF، carriage تبديل شود و در حین خوانده شدن عکس اين عمل بايد صورت گیرد ؛ يعني کاراکترهاي CR/LF بايد به کاراکتر تعيينکنندة پايان خط تبديل شوند. بديهي است كه اين تبديلِها مستلزم صرف وقت است، لذا دسترسـي به اطلاعات موجود در فايلهاي متنى كندتر از فايلهاي باينري است.

اختلاف ديگر فايلهاي متني و باينري در تشخيص انتهاي فايل است . در هر دو روش ذخيرة فايلها، طول فايل را سيستم نگهداري ميکڻ و انتهاي فايل با توجه به اين طول مشخص مي گردد. در حالت متني كاراكتر 1A (در مبناي 16) يا 26 (در مبناي 10) مشخصكنندة انتهاي فايل است (كليد Ctrl + z). در حین خواندن داده ها از روي فايل متنی، وقتي كنترل به اين كاراكتر رسيد بيانگر اين است كه داده هاي موجود در فايلِ تمام شدهاند. در فايل باينري ممكن است عدد 1A (در مبناي 16) يا 26 (در مبناي 10) جزئي از اطلاعات باش دو بيانگر انتهاي فايل نباشند. لذا نحوة تشـخیص انتهاي فايل در فايل باينري با فايل متنبي متفاوت اسـت.

از نظر نحوة ذخیره و بازیابپ دادهها در فایل دو روش وجود دارد:

- سـازمان فايل ترتيبي
- سـازمان فايل تصادفي.

در سازمان فايل ترتيبي، رکوردها به همان ترتيبي که از ورودي خوانده مي شوند در فايل قرار مي گيرند و در هنگام بازيابي، به همان ترتیبي که در فايل ذخیره شدهاند در دسترس قرار ميگیرند.

در سازمان فايل تصادفي، به هر ركورد يك شـماره اختصاص مي يابد. لذا اگر فايل داراي n ركورد باشـد، ركوردها از 1 تا n شـمارهگذاري خواهند شد. وقتی که رکورد در يك فايل با سازمان تصادفي قرار گرفت، محل آن توسط الگوريتم پيداکنندة آدرس که با فیلد کلید ارتباط دارد مشخص مي شود. در اين صورت دو رك ورد با فيلد كليد مساوي نمي توانند در فايل تصادفي وجود داشته باشند . در سازمان فايل تصادفي مستقيماً ميتوان به هر رکورد دلخواه دسترسـي پيدا کرد بدون اينکه رکوردهاي قبل از آن خوانده شـوند .

## **بازكردن و بستن فايل**

هر فايل قبل از اينكه بتواند مورد استفاده قرار گيرد بايد باز گردد. مواردي كه در حين بازكردن فايل مشخص مي شوند عبارتاند از:

- نام فايل
- نوع فايل ازنظر ذخیرة اطلاعات (متنبي يا باينرې)
- نوع فايل ازنظر ورودي ـ خروجي (آيا فايل فقط ورودي است، آيا فقط خروجي است يا هم ورودي است و هم خروجي).

يك فايل ممكن است طور ي باز شود كه فقط عمل نوشتن اطلاعات روي آن مجاز باشد .. به چنين فايلي فايل خروجي گويند. اگر فايل طوري باز گردد که فقط عمل خواند ِ ن اطلاعات از آن امکان پذير باشد به چنين فايلپ فايل ورودي ِ گويند. اگر فايل طوري باز شود که هم عمل نوشتن اطلاعات روي آن مجاز باشد و هم عمل خواندن اطلاعات از آن، به چنين فايلي فايل ورودي - خروجي گويند. اگر فايلي قبلاً وجود نداشته باشد، در حین بازشدن باید فایل خروجي باز شود. اگر فايلي قبلاً وجود داشته باشد و بهعنوان خروجي بازگردد، اطلاعات قبلي ان از بين مي,ود. تابع fopen براي باز كردنَ فليلَ موْرد استفاده قرار ميگيرد و داراي الگوي زير است.

FILE \*fopen (char \*filename , \*mode)

در اين الگو کلم ة کليدي FILE با حروف بزرگ نوشته مي شود. filename به رشتهاي اشاره مي کند که حاوي نام فايل و محل تشکيل يا وجود آن است. نام فايل داده از قانون نامگذار ي فايل برنامه تبعيت مي كند و شامل دو قسمت نام و انشعاب است كه بهتر است انشعاب فايل داده dat انتخاب گردد. محل تشکیل یا وجود فایل شامل نام درایو و یا هر مسیر موجود روي دیسك ِ است. mode مشخص ميکند که فايل چگونه بايد باز شود (ورودي، خروجي يا ...). مقاديري که مي توانند به جاي mode در تابع fopen قرار گيرند، همراه با مفاهيم آنها در جدول 1.10 آمده است.

براي باز كردن فايل بايد اشاره گرې از نوع فايل تعريف کرد تا به فايلپ که با تابع fopen باز ميشود اشاره کند . اگر فايل به دلايلي باز نشود، اين اشارهگر برابر با NULL خواهد بود.

**مثال 10ـ1** دعرٛس٘ای صيش سا دسٔظش تگیشيذ.

FILE \*fp ;  $fp = fopen('A: test'', 'w")$ ;

دستور اول متغير fp را از نوع اشاره گر فايل تعريف مي کند و دستور دوم فايلي به نام ِ test را در درايو A ايجاد مي کند چون حالت "w" فايل را به صورت خروجي باز مي كند.

 $\varpi$ 

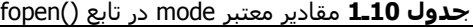

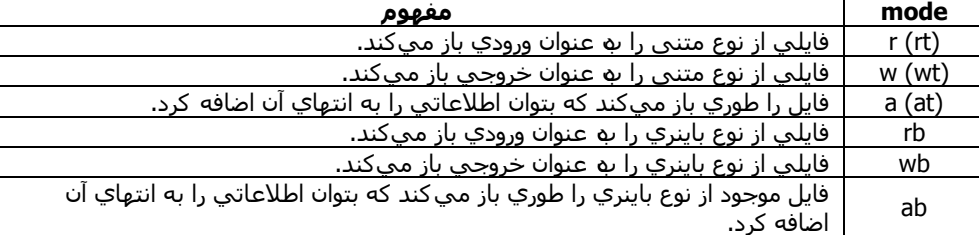

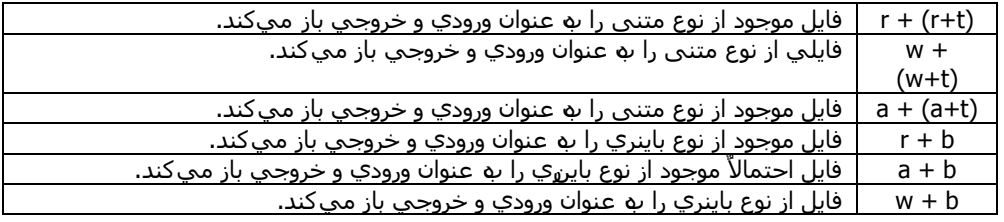

براي تشخیص اينکه آيا فايل با موفقيت باز شده است يا خیر مي توان اشارهگر فايل را با NULL مقايسه کرد. NULL ماکرويي است که در فايل stdio.h تعريف شده اسټ و يا حروف بزرگ به کار مېرود. اگر اشارهگر فايل برابر يا NULL باشد بدين معني است که فايل باز نشده است. if  $((fp=fopen('A: test'', 'w")) = NULL)$ 

{ printf ("cannot open file  $\langle n'' \rangle$ ; exit (0) ; }

پس از اینکه پرنامەنویس کارش را با فایل تمام کرد، باید آن را بیندد. پستن فایل با تابع fclose انجام میشود که دارای الگوی زیر است. int fclose (FILE \*fp)

در این الگو fp به فایلی اشاره می کند که باید با تایع fclose بسته شود. به عنوان مثال دستور ; (fclose fp موجب بستن فایلی می شود که p به آن اشاره ميکند.

### **تىابع putc و getc**

براي نوشتن كاراكتر در فايلپ كه قبلاً \_ باز شده است، از توابع \_ putc و fputc استفاده مي شود. طريقةٍ استفاده از اين دو تابع يكسان است \_. تابعputc در نسخه هاي جديد C و نيز fputc در نسخه هاي قديمي C وجود داشته است . چون تابع putc به صورت ماكرو تعريف شده است ، سرعت عمل آن بالاست. الگوي تابع putc به صورت زير است. int putc (int ch , FILE \*fp)

در این الگو، ch کاراکتري است که باید در فایل نوشته شود و fp اشارهگري از نوع فایل است که مشخص مي کند کاراکتر مورد نظر باید در چه فايلي نوشته شود.

براي خواندن کاراکترها از فايل مي توان از دو تابع getc و fgetc استفاده کرد. نحوة به کارگیري اين دو تابع يکسان است . تابع fgetc در گونههاي قديمي C و نيز getc در گونههاي جديد C وجود دارد. چون تابعgetc به صورت ماكرو پيادهسازي شده است، از سرعت بيشتري برخوردار است. الگوي اين تابع به صورت زير است.

int getc (FILE \*fp)

در این الگو، fp اشارهگري است که مشخص ميکند کاراکتر مورد نظر از کدام فايل بايد خوانده شود . در مورد خواندن و نوشتن دادهها روي فايل بايد به چند نكىه توجه داشت.

اول اینکه، وقتي کاراکترهايي روي فايل نوشته مي شوند بايد مکان بعديای که کاراکتر بعدي در آنجا قرار مي گیرد مشخص باشد . همچنین وقتی که کاراکترهایی از فایل خوانده می شوند باید مشخص باشد که تاکنون تا کجاي فایل خوانده شده است و کاراکتر بعدي از کجا بايد خوانده شود. براي برآوردن اين هدف، سيستم از متغير ي به نام موقعيت سنج فايل استفاده مي كند كه با هر دستور خواندن يا نوشتن روي فايل مقدار اين متغير به طور خودکار تغيير ميکند تا موقعيت فعلپ فايل را مشخص نمايد . لذا عمل نوشتن روي فايل و عمل خواندن از روي آن از جايي شروع ميشود که اين متغير نشان مي<code>دهد.</code>

در هنگام خواندن داده ها از فايل بايد بتوان انتهاي فايل را بررسـي کرد؛ يعني در برنامه بايد بتوان اين تسـت را انجام داد که اگر در حين خواندن دادهها از فايل موقعيت سنج فايل به انتهاي فايل رسيد دستور خواندن بعدي صادر نگردد ، چرا كه در غير اين صورت سيستم پيام خطايي را مبني بر نبودن اطلاعات در فايل صادر مي كند.

در حین خواندن داده ها از فایل متنی، پس از رسیدن به انتهاي فايل ، تابع getc يا fgetc علامت EOF را برميگرداند. لذا در هنگام خواندن دادهها از فايل متني ميتوان به عمل خواندن ادامه داد تا اينکه کاراکتر خوانده شده برابر با EOF گردد. در فايل باينري براي تست کردن انتهاي فايل از تابع feof استفاده ميگردد. الگوي اين تابع بهصورت زير است.

int feof (FILE \*fp)

در این الگو fp اشارهگري است که مشخص مي کند اين تابع بايد روي چه فايلي عمل کند . تابع fopen علاوه بر تشخيص انتهاي فايلهاي باينري براي تشخیص انتهاي فايلهاي متنی نيز استفاده ميشود.

<del>ه</del> **مثال 210** برنامة زير کاراکترهايي را از ورودي ميخواند و در فايل متني قرار مي دهد. سپس دادههاي موجود در اين فايل را ميخواند و به فايل ديگري منتقل ميکند. آخرين کاراکتر ورودي نقطه در نظر گرفته شده است.

#### **# include <stdio. h> # include <stdlib. h> void main (void)** {

```
FILE *in , *out ;
char ch ;
in = fopen ("F1.txt", "w");
if (in = = NULL){ printf ("cannot open F1.txt \n") ;
     exit(1) ;
   }
do {
        ch = \text{getchar}();
```
www.mad s g . c o m 14Page

putc (ch , in) ;

```
}while (ch != '.') ;
     fclose(in);
     out = fopen ("F2.txt", "w");
     if (out = = NULL)
       { printf ("cannot open F2.txt");
          exit(1) ;
       \mathcal{E}int = fopen ("F1.txt", "r");
     if (in = = NULL)
        { printf ("can not open F1.txt");
           exit(1);
       \}ch = \text{qetc(in)};
     while (ch! = EOF)\{ putc(ch, out);
           ch = getc (in);\mathcal{E}fclose(in);
     fclose(out);
  \mathcal{E}\overline{a}ه مثال 3.10 برنامهاي بنويسيد كه كاراكترهايي را از صفحه كليد بگهرد و در فايل باينري قرار دهد. سپس كاراكترهاي موجود در اين فايل
               را بغواند و به فايل باينري ديگر منتقل كند. اسامي فايلهاي ورودي و خروجي به عنوان آرگومان تابع اصلي به برنامه وارد ميشوند.
# include <stdio. h>
# include <stdlib. h>
void main (int argc, char *argv[])
  \{FILE *in, out;
     char ch;
     clrscr();
     if (\text{argc}!=3){ printf ("you forget enter file name \n");
           exit(1);
        \mathcal{E}in = fopen (argv[1], "wb");
     if (in = = NULL)
        { printf ("cannot open (first) output file\n ");
          exit(1);\mathcal{E}\text{do} \{ \text{ ch} = \text{getchar}() \}putc(ch, in);} while (ch != '.') ;
     fclose(in);
     in = fopen (argv[1], "rb");
     if (in = = NULL)
        { printf ("cannot open input file \n") ;
           exit(1);
        \mathcal{E}out = fopen (argv[2], "wb");
     if (out = = NULL)
        { printf ("cannot open output file \n ");
          exit(1);
        \mathcal{E}ch = getc(in);while (!feof (in))
        \{putc(ch, out);
           ch = getc(in);\rightarrowfclose(in);
     fclose(out);
   \}\bar{\omega}
```
www.madsg.com

**تىابع putw و getw** اين دو تابع مشابه putc و putc اند، با اين تفاوت که براي خواندن و نوشتن مقادير صحيح از يک فايل به يک فايل ديگر ب ه کار ميروند. برای مثال دسَتور ; putw(50 , fp) عدد صحیح 50 را در فايلې که fp به آن اشاره ميکند مي نويسد. <del>ه</del> **مثال 4.10** برنامة زير مقادير صحيح را از فايلپ ميخواند و مجموع آنها را در خروجي چاپ مي کند. **#include<stdio.h> #include<stdlib.h> main()** { FILE \*fp ; int sum ; if  $(fp = fopen("sample" , "r") = = NULL$ { printf(" can not open this file \n");  $exit(1)$  ; } while (!feof(fp))  $sum = sum + qetw(fp)$ ; printf(" sum =  $% d''$ , sum) ; fclose(fp) ; } در اينجا تابع getw مقادير صحيح را از فايل sample ميخواند و شـاخص موقعيت فايل را پيش مي،برد. براي مشـخص سـاختن اينكه به پايان فايل رسيده است يا نه، درون حلقه از دستور feof استفاده شده است.  $\overline{u}$ **تىابع fputs و fgets**

شبکه علمی –پژوهشی مادسیج

براي نوشتن رشتهها در فايل از تابع fputs و براي خواندن رشتهها از فايل از تابع fgets استفاده ميگردد. الگوهاي اين دو تابع به صورت زيرند. int fputs (const char \*str , FILE \*fp)

char \*fgets (char \*str , int length , FILE \*fp)

در الگوهاي فوق، fp اشارهگري است كه مشخص مي كند اين توابع بايد روي چه فايلهايي عمل كنند . در تابع fgets اشارهگر str به رشتهاي اشاره مپکند که بايد در فايل نوشته شود. اين اشارهگر در تابع fputs به رشتهاي اشاره مپکند که اطلاعات خوانده شده از فايل در آن قرار ميگيرند. length طول رشتهاي را كه بايد از فايل خوانده شود مشخص مي كند. نحوة عمل تابع fgets بهاين صورت است كه از ابتداي فايل شروع به خواندن مي كند تا به انتهاي خط برسد يا رشتهاي به طول length كاراكتر را از فايل بخواند. برخلاف تابع gets، در تابع fgets كاراكتري كه انتهاي خط را مشخص مي كند جزء رشتهاي خواهد بود كه اين تابع از فايل ميخواند.

ه **مثال <b>5ـ10** برنامة زير رشتههايي را از ورودي (صفحه كليد) میخواند و در فايل قرار مي دهد. از آنجايي كه تابع gets كاراكتري كه پايان خط را مشخص مي کند به رشته اضافه نمي کند، در حین نوشتن روي فايل اين کاراکتر به رشيتهٔ خوانده شده اضافه مي شود. براي خاتمهٔ برنامه كافي است به جاي رشته فقط كليد enter وارد شود.

```
# include "stdio. h"
# include "stdlib. h"
void main (void)
  {
```
 $\pi$ 

```
FILE *fp ;
  char str [80] ;
  if ((fp = fopen ("test", "w")) = = NULL){ printf ("cannot open file \n") ;
        exit(1) ;
      }
  printf ("enter a string") ;
  printf ("ENTER to quit. \n") ;
  while(1)
     { gets (str) ;
       if (str[0]) break ;
          strcat (str , "\n") ;
       fputs (str , fp) ;
     }
  fclose (fp) ;
}
```
## **فايل وسيلة ورودي ـ خروجي**

ميِتوان فايل را هم به عنوان وسيلة ورودي و هم به عنوان وسيلة خروجي مورد استفاده قرار داد . براي اين منظور كافي است در تابع fopen به جاي mode از يكي از عبارات +r يا t+t براي باز كردن فايل متنى موجود به عنوان ورودي و خروجي استفاده كرد. از يكي از عبارات +w يا w + t براي ايجاد فايل متني به عنوان ورودي و خروجي استفاده کرد. و نيز از يکي از عبارات +a + t يا a + t براي ايجاد فايل متني يا باز کردن فايل متني موجود، به عنوان ورودي و خروجي استفاده کرد.

www.mad s g . c o m 16Page

همچنين از عبارت r + b براي باز كردن فايل باينري موجود، بِه عنوان ورودي و خروجي استفاده كرد. از عبارت w + b براي ايجاد فايل

تايزي به عنوان ورودي و خروجي استفاده کرد. از عبارت a + b تراي ايجاد يا تازکردن فايل موجود تاينري به عنوان ورودي و خروجي استفاده کرد. **مثال 10ـ6** دعرٛس٘ای صيش سا دس ٔظش تگیشيذ.

شبکه علمی –پژوهشی مادسیج

 $fp1 = fopen$  ("test. dat", "w+b");

 $fp2 = fopen$  ("sample. dat", "r+b");

 $fp3 = fopen$  ("test2. dat", "a+t");

دستور اول، فايلي به نام test. dat را از نوع باينري و به صورت ورودي و خروجي باز مي كند كه اشاره گر fp1 به آن اشاره ميكند. اگر اين فايل قبلاً وجود داشته باشد، محتويات قبلپ آن از بين خواهند رفت.

دستور دوم، فايلي به نام sample. dat را كه اكنون در درايو جاري وجود دارد از نوع باينري و به صورت ورودي و خروجي باز مي كند. اگر اين فايل پر روي درايو جاري وجود نداشته باشد، پيام خطايي صادر خواهد شد.

دستور سوم، فايلي به نام test 2. dat را از نوع ِ متني و به صورت ورودي و خروجي باز مي كند. اگر فايل test 2. dat قبلاً وجود نداشته باشد، ايجاد خواهد شد و اگر وجود داشته باشد اطلاعات قبلي آن محفوظ خواهد ماند و اطلاعات جديد به انتهاي آن اضافه خواهد شد.  $\bar{\omega}$ 

باتوجه به مطالبي كه تاكنون در مورد فايلها گف تيم ، در حين كار با فايلها (نوشتن اطلاعات بر روي آنها و يا خواندن اطلاعات از آنها ) براي برگشت به ابتداي فايل ۛ (تغيير موقعيت سنّج فايلُ طوري که به ابتداي فايل اشـاره کند )بايد فايل را بسَت و مجدداً آنَ را ب از کرد. اصولاً شـايد در فايلهايي كه فقط بِه عنوان خروجي يا فقط به عنوان ورودي باز مي شوند، نياز به برگشت به ابتداي فايل (بدون بستن و باز كردن مجدد آن ) احساس نشود، ولي اين امر در مورد فايلهاي ورودي و خروجي ضروري است. براي اين منظور از تابعي به نام rewind اسـفاده مي گردد. الگوي اين تابع در فايل stdio.h قرار دارد و به صورت زير است.

```
void rewind (FILE *fp)
```
در این الگو fp به فايلي اشـاره ميکند که موقعيتسـنج آن بايد به ابتداي فايل اشـاره کن**د**.

ه **مثال 7ـ10** برنامة زير رشتههايي را از ورودي مىخواند و در فايل test قرار ميدهد. سپس محتويات اين فايل را مىخواند و به صفحة ِنمايش منتقل ميكند.

#### **# include <stdio.h> # include <stdlib.h> void main (void)**

```
{
     FILE *fp ;
     char str [80] ;
     if ((fp = fopen ("test" , "w+")) = NULL){
           printf ("cannot open file\n") ;
           exit (1) ;
         }
      printf ("enter a string") ;
      printf ("Enter to quit \n");
      while (1)
        { gets (str) ;
          if (!str [0]) break ;
             strcat (str , "\n") ;
          fputs (str , fp) ;
        }
     printf ("\n the content of file is: \n ");
     rewind (fp) ;
     fgets (str , 79 , fp) ;
     while (!feof (fp))
        { printf ("%s" , str) ;
          fclose (str , 79 , fp) ;
         }
      fclose (fp) ;
  }
\bar{\omega}
```
## **تابع ferror**

در حین انجام کار با فايلها ممکن است خطايي رخ دهد . برای مثال، عدم وجود فضاي کافي براي ايجاد فايل، آماده نبودن دستگاهي که فايل بايد در آنجا تشکيل گردد يا مواردي از اين قبيل منجر به بروز خطا مي شوند. با استفاده از تابع ferror ميتوان از بروز چنين خطايي مطلع شد. الگوي تابع ferror در فايل stdio.h قرار دارد و به صورت زير است.

int ferror (FILE \*fp)

در الگوي فوق fp اشـارهگري اسـت که مشـخص مي کند اين تابع بايد روي چه فايلي عمل کند . اين تابع تابع*ک* منطقي اسـت؛ بدين معني که اگر خطايي در رابطه با فايلها رخ داده باشد اين تابع ارزش درست و در غير اين صورت ارزش نادرست را برميگرداند. براي تشخيص خطا در کار با فايلها، بلافاصله پس از هر عملي که روي فايل انجام مي شـود بايد از اين تابع اسـتفاده کرد.

 $\pi$  **مثال 10\_8** برنامة زير كاراكترهاي tab را از فايل حذف ميكند و به جاي آن به تعداد كافي فضاي خالي يا blank قرار ميهد. اسامي فايلهاي ورودي و خروجي از طريق آرگومان به برنامه وارد مي شـود.

**# include "stdio. h" # include "stdlib. h"**

w w w . m a d s g . c o m 17Page

# define TAB\_SIZE 8

```
# define OUT 1
# define IN 1
void err (int);
void main (int argc, char *argv[])
    FILE *in, *out;
    int tab, i;
    char ch;
    if (argc! = 3)
        \{printf ("\n incorrect number of parameters");
          printf ("\n\t press any key ...") ;
          getch();
          exit(1);\}in = fopen (argv[2], "wb");
    if (in = = NULL)
       ₹
          printf ("\n cannot open output file ");
         printf ("\n\t press a key ...");
         ext(1);
       \mathcal{E}tab = 0;do {
          ch = getc(in);if (ferror (in))
            err (IN) ;
         if (ch = = '\t')
             { for (i = tab ; i < 8 ; i + +){ putc (' ', out) ;
                  if (ferror (out))
                    err(OUT);
               \}tab = 0;\mathcal{E}else
       \{ putc(ch, out) ;
          if (ferror (out))
             err(OUT);
          tab + +;if (tab = = TAB_SIAE || ch = = '\n' || ch = = '\r')
            tab = 0;\mathcal{E}}while (!feof (in));
    fclose (in);
    fclose (out);
  \}void err (int error)
  ₹
    if (erro = = IN)
       printf ("\n error on input file. ")
    else
       printf ("\n press any key ...");
    getch();
    exit (1) ;
  \}\overline{u}
```
#### remove تابع

براي حذف فايلهاي غيرضروري مي توان از تابع remove استفاده كرد. الگوي اين تابع در فايل stdio.h قرار دارد و به صورت زير است. int remove (char \*filename)

در اين الگو filename به نام فايلي كه بايد حذف شود اشاره ميكند. اگر عمل تابع با موفقيت انجام شود ، مقدار صفر و در غير اين صورت

www.madsg.com

18Page

مقداري غير از صفر برگردانده خواهد شد.

```
شبکه علمی –پژوهشی مادسیج
                                                 مثال 10_9 تشٔاَج صيش ٔاَ فايٍي سا بٖ ػٕٛاْ آسگِٛاْ ِيپزيشد ٚ آْ سا حزف ِيوٕذ.
# include "stdio. h"
# include "stdlib. h"
# include "ctype. h"
main (int argc , char *argv[ ])
  {
    char str [80] ;
    if (argc!=2)
       {
          printf ("\n you must type a file name \n") ;
          exit (1) ;
       }
    printf ("Delete %s (y/n): ", argv[1]);
    gets (str) ;
    if (toupper (*str) = -(y')if (remove (argv[1]))
          {
            printf ("cannot delete file \n") ;
            exit (1) ;
          }
   }
                                     ملاحظه میکنید که در این برنامه، براي حذف فايل مورد نظر از تابع remove استفاده شده است.
\pifprintf , fscanf تابع
اگر لازم باشد که دادهها با فرمت خاص⊋ در فايل نوشته يا از آن خوانده شوند مي توان از دو تابع fprintf و fscanf استفاده کرد. اين دو تابع دقيقاً
كار توابع printf و scanf را در ورودي - خروجي معمولي (غير از فايل ) انجام ميدهند. الگوي اين توابع در فايل  stdio. h قرار دارد و به صورت زير
                                                                                                                                 انت ت
int fprintf (FILE *fp , "*control_string , …" , char arg , …)
int fscanf (FILE *fp , "*control_string , …" , char arg , …)
در این الگو fp اشارهگري است که مشخص مي کند اعمال اين توابع بايد روي چه فايلي انجام شود . control_string مشخص ميکند که
                                                                                   دادهها يا args بايد با چه فرمتي نوشته يا خوانده شـوند.
<del>ه</del> مثال 10_10 برنامة زير يك رشته و يك عدد صحيح را از ورودي   ميخواند و آن را در فايل مي نويسد. سپس از اين فايل  ميخواند و در
                                                                                                             صفحه نمايش چاپ ميکند.
# include <stdio. h>
# include <stdlib. h>
# include <io. h>
void main (void)
  {
    FILE *fp ;
    char str[80], number [10];
    int t ;
    if ((fp = fopen ("test" , "w")) = = NULL){
         printf ("cannot open file\n") ;
         exit (1) ;
       }
    printf ("\n enter string: ") ;
    gets (str) ;
    strcat (str, "\n") ;
    printf ("\n enter a number: ") ;
    gets (number) ;
    t = atoi (number) ;
    fprintf (fp , "%s%d , str , t) ;
    fclose (fp) ;
    if ((fp = fopen ("test" , "r")) = = NULL){
         printf ("cannot open file \n") ;
         exit (1) ;
        }
    fscanf (fp , "%s%d" , &str , &t) ;
```
www.mad s g . c o m 19Page

}  $\pi$ 

در مورد توابع fprintf و fscanf بايد توجه داشت كه علپرغم اينكه ورودي ـ خروجي با اين دو تابع آسان است، اطلاعات به همان صورتي که در صفحهٔ نمايش ظاهر مي شوند در فايل ذخيره مي گردند. براي مثال، عدد 267 که در صفحة نمايش 3 بايت را اشغال مي کند، اگر با تابع fprintf روي فايل نوشته شود نيز 3 بايت را اشغال خواهد كرد (توجه داريم كه عدد 267 عدد صحيح است و در دو بايت ذخيره ميشود). اين بدين معني اسَت که هر رقم به \_صورت کاراکتر تلقي مي گردد. اگر اين عدد َ با تابع fscanf از روي فايل خوانده شود، بايد عمل تبديل کاراکتر به عدد صورت گيرد که مستلزم صرف وقت است . براي جلوگيري از بروز اين مشکل از دو تابع fread و fwrite که در ادامه بررسـي خواهند شـد اسـتفاده می،شود.

## **تىابع fwrite و fread**

توابع متعددي براي انجام اعمال ورودي خروجي فايل وجود دارند \_. دو تابع fprintf و fscanf براي نوشـتن و خواندن انوا ع مختلفي از داده ها و با فرمتهاي متفاوت روي فايل به کار مي روند. البته اين دو تابع از سرعت کمي پرخوردارند که توصيه مي شود از آنها استفاده نگردد . براي ورودي -خروجي رکورد و همچنين ساير ورودي - خروجيها مي توان از دو تابع fread و fwrite استفاده کرد که از سرعت بالايي برخوردارند . الگوي اين تابع در فايل stdio.h قرار دارد و به صورتهاي زيرند.

int fread (void \*buffer, int num byte, int count, FILE  $*$ fp) int fwrite (void \*buffer , int num\_byte , int count , FILE \*fp)

در اين دو الگو پارامتر buffer در مورد تابع fread به سـاختمان داده يا متغيري اشـاره مي كند كه دادههاي خوانده شـده از فايل بايد در آن قرار گیرند و این پارامتر در تابع fwrite به محلب از حافظه اشاره مي كند كه دادههاي موجود در آن محل بايد در فايل نوشته شوند . پارامتر num\_byte در هر دو تابع طول داده اي که باعد خوانده يا نوشته شود را مشخص مي کند. پارامتر count تعداد عناصري است که طول آن با num\_byte مشخص گرديد و بايد در فايل نوشته يا از فايل خوانده شوند. اشارهگر fp به فايلپ اشاره ميکند که توابع fread و fwrite بايد روي آنها عمل کنند. **مثال 10\_11** ِدّٛػٗ دعرٛسٖ ای صيش سا دسٔظش تگیشيذ.

char student [20] ; char str [10] ; fwrite (student , sizeof (char) , 20 , fp) ; fread (str , sizeof (char) , 10 , fp) ;

دستور اول و دوم رشتههايي به طولهاي 20 و 10 را تعريف ميکنند. دستور سوم، تعداد 20 بايت از اطلاعات موجود در آرا& student را در فايلي که fp به آن اشاره ميکند ميںويسد. دستور چهارم تعداد 10 بايت از اطلاعات را از فايلي که fp به آن اشاره ميکند ميخواند و در متغير str قرار میدهد. توابع fread و fwrite بیشتر در ورودي - خروجي رکورد استفاده ميشوند.

**مثال 10\_12** تٗ تشٔاَج صيش ذٛخٗ کٕیذ.

## **#include<stdio.h>**

# **main()**

 $\overline{m}$ 

 $\overline{\omega}$ 

{ FILE \*fp ; float  $x = 3.14$  ; if  $((fp = fopen("f1" , "wb")) = = NULL)$ { printf("can not open file \n"); return ; } fwrite(&x, sizeof(float), 1, fp); fclose(fp) ; }

اين برنامه با استفاده از تابع fwrite متغیر float را در فايل مي،نويسد. در اينجا بافر تابع fwrite متغيرِک ساده است.

## **تابعfseek**

براي خواندن و نوشتن دادهها به صورت تصادفي از اين تابع استفاده ميشود. اين تابع اجازه ميدهد که برنامهنويس روي اشارهگر موقعيت فايل، کنترل داشته باشد. از اين رو با استفاده از اين تابع، براي دستيابي به رکوردي از فايل، اشارهگر موقعيت فايل را به ابتداي رکورد مورد نظر انتقال ميٰدهيم.

الگوي اين تابع به صورت زير است.

int fseek(FILE \*fp , long int num\_bytes , int origin) ;

در اين الگو fp اشارهگر فايل است. پارامتر دوم، تعداد بايتهاي مورد جستجو از مبد أ را مشخص ميکند و پارامتر سوم يا origin محل جستجو در فايل را مشخص ميکند که ممکن است يکي از ماکروهاي زير باشد.

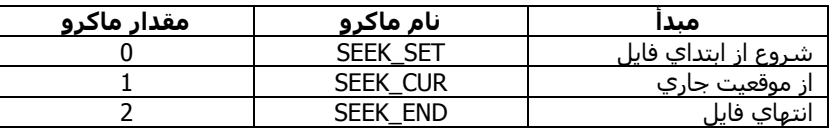

کاربرد اين تايع در مورد فايلهاي باينري است، زيرا ترجمة کاراکترها در فايلهاي متني موجب پروز اشتباه در مکانها ميشود. **مثال 10\_13** ذاتغ صيش تايد ؽّاسج 54 اص فايٍي بٖ ٔاَ sample سا ِيخٛأذ.

www.mad s g . c o m 20Page

**readByte()**

{ FILE \*fp ; if  $((fp = fopen("sample" , "rb")) = = NULL)$ { printf(" can not open this file \n") ;  $exit(1)$  ; } fseek(fp , 54L , 0) ; return getc(fp) ; }

اين تابع اگر با موفقيت عمل کند مقدار صفر را بر ِ ميگرداند در غير اين ِصورت مقداري غير از صفر را بر ِ ميگرداند. همان طور که ملاحظه ميکنيد اَر توصّوفکنندة L براي نشان دادن مقدار long int استفاده شده است. دستور fseek اشارهگر فايل را در بايت شمار ة 54 قرار ميدهد. سپس در دستور خط بعد کاراکتر موجود در اين محل از فايل با دستور getc خوانده و به تابع فراخواننده بازگردانده مي شود. مقدار صفر استفاده شده در دستور fseek نشاندهندة ماکروي FSEEK\_SET است.

 $\bar{\omega}$ 

#### **دستگاههاي ورودي ـ خروجي استاندارد**

وقتپ اجراي برنامه به زبان C آغاز ميشود، پنچ فايل به طور خودکار باز ميشوند. اشارهگرهاي آنها را در جدول 10\_2 مشاهده ميکن<del>د</del>ه.

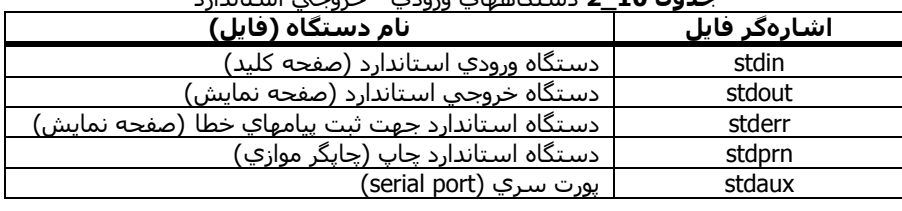

**جدول 10\_2** دعرگاٙ٘اي ٚسٚدي - خشٚخي اعرأذاسد

**مثال 10\_14** ِدّٛػٗ دعرٛس٘ای صيش سا دس ٔظش تگیشيذ.

putc (ch , stdout) ;

printf (stdout , "%d , %d" , a , b) ;

fscanf (stdin , "%d , %d" , &x , &y) ;

دستور اول موجب ميشود تا كاراكتر ch در صفحه نمايش نوشته شود . دستور دوم موجب ميشود تا متغيرهاي a و b در صفحه نفايش نوشـته شـوند. دسـتور سـوم موجب ميشـود تا متغيرهاي x و y از صفحه کليد خوانده شـوند.

دستگاههاي استاندارد ورودي ـ خروجي همان طور که به طور خودکار باز ميشوند، به طور خودکار نیز بسته خواهند شد و لازم نیست برنامەنوپس آنها را بېندد.

#### **خىدآزمایی 10**

1. برنامهاي بنويسيد كه عددي از ورودي بخواند و فاکتوريل آن را در فايل بنويسد.

2. برنامهاي بنويسيد که رشتهاي از ورودي دريافت کند، سپس رشـنۀ ورودي را به همراه معکوس آن رشـته در فايلـي درج کند.

3. برنامهاي بنويسيد که فايلي متني به حجم 10 بايت ايجاد کند.

4. برنامهاي بنويسريد كه برنامة موجود درفايل ديگري را فايل ورودي بپذيرد و تعداد پرانتزهاي باز و بسته و همچنين تعداد آكولادهاي باز و تة آن را شـمارش كند. نام فايل ورودي به عنوان آرگومان تابع اصلي به برنامه وارد شـود.

5. برنامهاي بنويسـيد که مشخصات شغلي کارمندان سازمان را، که شـامل نام، تعداد ساعت کار و کارمزد ساعتي است، دريافت کند و در فايل قرار دهد. سپس با استفاده از اين اطلاعات، حقوق دريافتي آنها را محاسبه و چاپ كند.

6. برنامهاي بنویسید که بتواند از فایل دلخواهي کپي تهیه کند.

www.mad s g . c o m 21Page

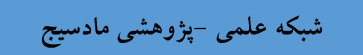

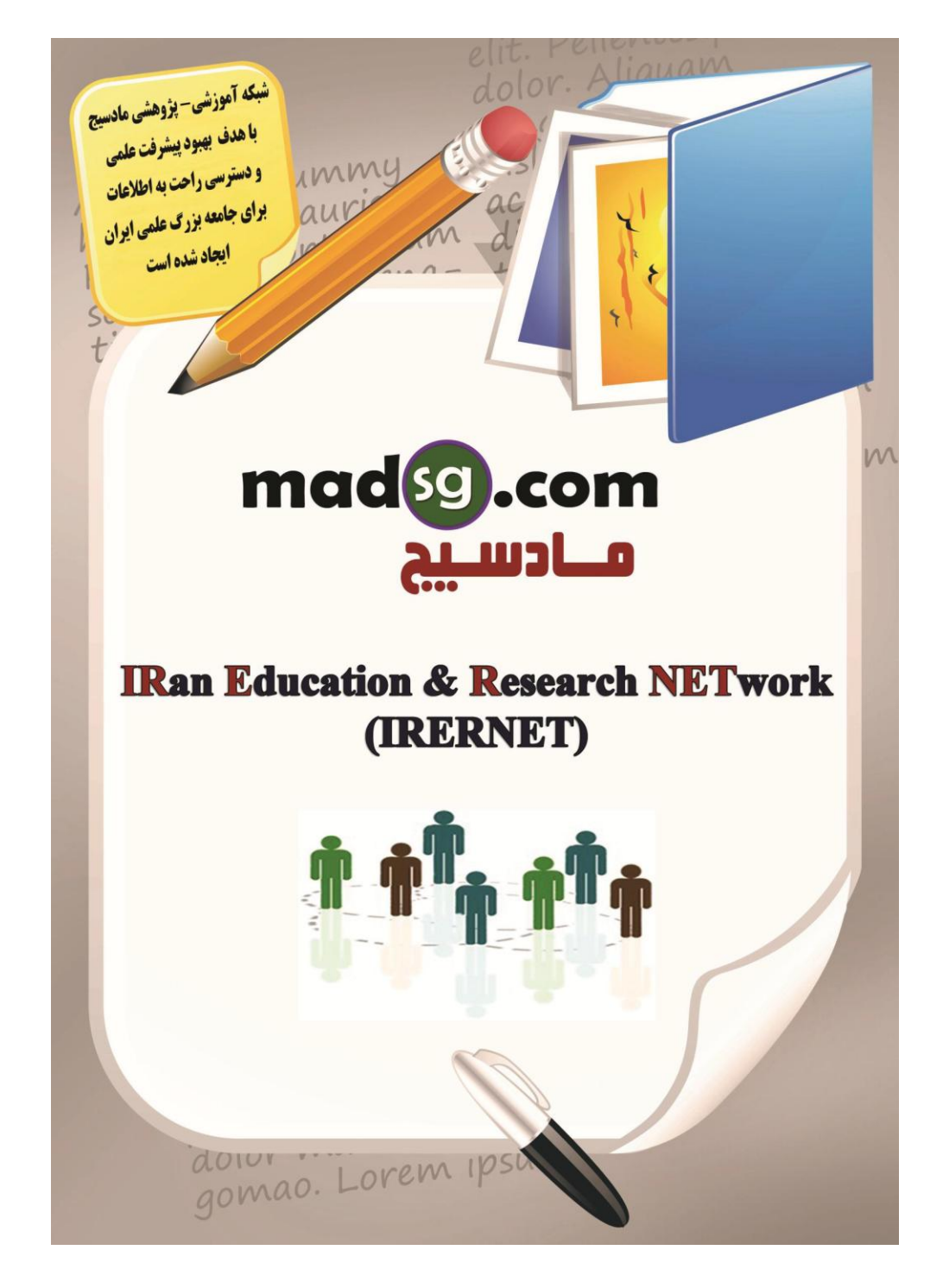

www.madsg.com

22Page